**5 зертханалық жұмыс.** Қарапайым фигураларды, шеңберлер мен шоғырлас өрнектерді бейнелеу.

# **Алгоритмдік тренажер**

- 1. Times ten деп аталатын функция жазыңыз. Бұл функция аргумент қабылдап, аргументтің 10-ға көбейтілген мәнін нәтиже ретінде қайтаруы керек.
- 2. Төменде берілген функция тақырыбын зерттеңіз, сонан соң осы функцияға аргумент ретінде 12 санын беретін нұсқау жазып шығыңыз.

def show\_value(quantity):

3. Төменде берілген функция тақырыбына қараңыз: def my function(a, b, c):

Енді осы my\_function функциясын шақыратын жолға қараңыз:

```
my function(3, 2, 1)
```
Бұл функция шақырылған кезде а қандай мән қабылдайды, b мен с ше?

4. Төменде келтірілген программа не көрсетеді?

```
def main (): 
  x = 1v = 3.4print (х, у) 
   change us(x, y)print (х, у) 
def change_us(a, b): 
   a = 0h = 0print(a, b) 
main ()
```
5. Төмендегі my\_func функциясының анықталуына қараңыз:

```
def my function(a, b, c):
    d = (a + c) / b print (d)
```
- Осы функцияны шақырып, a, b, с айнымалыларын атаулы аргументтер ретінде қарастыра отырып, а-ға 2, b-ға 4 және c-ға 6 мәндерін беретін нұсқау жазып шығыңыз.
- Функцияны шақыру орындалған кезде қандай мән көрсетіледі?
- 6. 1-ден 100-ге дейінгі аралықтағы кездейсоқ сандар туындатып, соларды rand айнымалысына меншіктейтін программа жазыңыз.
- 7. Төмендегі келтірілген нұсқау берілген аргументті екі есе азайтып қайтаратын half функциясын шақырады. (Мысалы, number айнымалысы float типіндегі нақты мәнге сілтеме жасайды). Осы функцияны пайдаланатын код жазып шығыңыз.

result = half(number)

8. Программада төменде берілген функция анықтамасы бар делік:

```
def cube (num) :
```
return num \* num \* num

Осы функцияға 4 мәнін бере отырып, қайтарылатын мәнді result айнымалысына меншіктейтін программа жазыңыз.

- 9. Аргумент ретінде number мәнін қабылдайтын times ten функциясын жазыңыз. Функция оған берілген аргументтің 10-ға көбейтілген мәнін қайтаруы керек.
- 10. Пайдаланушыға өз атын енгізіп, соны кері қайтарып беретін get\_first\_name функциясын құратын программа жазыңыз.

## **Программалауға арналған есептер нұсқалары**

1. **Километр конвертері.** Пайдаланушыдан километрмен берілген қашықтықты енгізуді сұрайтын программа жазыңыз, содан кейін бұл қашықтық мильге түрлендіріледі. Түрлендіру формуласы:

#### миль = километр х 0.6214.

- 2. **Сатудан алынатын салықты есептеу программасы**. Сатып алу кезінде төленген сомадан ұсталатын аймақтық және федералдық салықтарды есептейтін және көрсететін программа жазу талап етіледі. Программа пайдаланушыдан төленген соманы енгізуді сұрайды. Содан кейін программа сатудан ұсталатын федералдық және аймақтық салықты есептеуі тиіс. Мысалы, федералдық салық төлемнің 5% -ын, ал аймақтық салық – 2.5% ын құрайды делік. Программа сатып алу сомасын, одан ұсталатын федералдық салық пен аймақтық салықты қосып есептеп, яғни жалпы салықты және соңғы төлемді (яғни. сатып алу сомасы және одан алынатын жалпы салық) көрсетуі тиіс. Бұл программадағы салықтар мен жалпы төленген соманы есептеуде функцияларды қолдана отырып жазу керек.
- 3. **Сақтандыру құны қандай?** Көптеген қаржы сарапшылары жылжымайтын мүліктің меншік иелеріне өз үйлерін немесе ғимараттарын кемінде 80% - ға ауыстыру сомасын сақтандыруға кеңес береді. Пайдаланушыдан құрылыстың құнын енгізуді сұраған бағдарламаны жазыңыз және одан кейін жылжымайтын мүлікті сақтандыруы тиіс ең аз сақтандыру сомасын көрсетеді.
- 3. **Сақтандыру құны қандай**? Көптеген қаржы сарапшылары жылжымайтын мүлік иелеріне өз үйлерін немесе ғимараттарын, кем дегенде, құрылыс құнының 80%-ы мөлшерінде сақтандыруды ұсынады. Пайдаланушыдан құрылыс құнын енгізуді сұрайтын программа жазыңыз, содан кейін ол жылжымайтын мүлікті сақтандыруды көрсетілген ең төменгі пайызға сәйкес есептеп, сақтандыру сомасын көрсетеді.
- 4. **Автомобиль шығындары.** Пайдаланушыға өзінің автокөлігіне байланысты ай сайын төленетін келесідей шығындардан құралатын соманы енгізуді сұрайтын программа жазыңыз, олар: несие төлемі, сақтандыру сомасы, бензин құны, машина майы, шиналар және техникалық қызмет көрсету бағасы. Содан кейін программа осыларға жұмсалатын ай сайынғы шығындар сомасын есептеп, шығындардың жалпы жылдық құнын да көрсетуі тиіс.

5. **Жылжымайтын мүлікке салынатын салық**. Муниципалдық округ жылжымайтын мүлiкке салынатын салықтарды мүлiктiң нақты құнының 60% -ын құрайтын баға негiзiнде жинайды. Мысалы, егер жердің бір акрі 10000 долларға бағаланған болса, онда оның жалпы бағалық құны 6000 долларды құрайды. Мұндағы жағдайда мүлік салығы бағалау құнының әрбір 100 доллары үшін 72 цент болады. 6000 долларға бағаланған бір акр жер салығы 43,20 долларды құрайды. Жылжымайтын мүліктің нақты құнын сұрап, соған сәйкес есептелетін бағалау құны мен мүлік салығын көрсететін программа жазыңыз.

6. **Майлар мен көмірсутектер есебінен алынатын калориялар**. Спорт клубында диетолог жұмыс істейді, ол клиенттерге диетаға қатысты ұсыныстар береді. Өз ұсыныстары аясында, ол клиенттерден бір күнде қолданған майлар мен көмірсутектер мөлшерін граммен беруді сұрайды. Содан кейін ол төменде келтірілген формула негізінде майларды пайдалану нәтижесінде алынатын калориялар санын есептейді:

майлардан алынатын калориялар = майлар граммдары х 9.

Содан кейін ол тағы бір формула негізінде көмірсутектерді пайдалану нәтижесінде алынатын калориялар санын есептейді:

көмірсутектерден алынатын калориялар = көмірсутектер граммдары х 4.

Диетолог сізден осы есептеулерді орындайтын программа жазуды сұрайды.

7. **Стадиондағы отыратын орындар**. Стадионда үш түрлі кластағы (категориядағы) орындар бар. А класындағы орындар – 20 доллар, В класындағы орындар – 15 доллар және С класындағы орындар – 10 доллар тұрады. Әр кластан қанша билет сатылғанын сұрайтын, содан кейін билеттерді сату есебінен түскен жалпы қаржы сомасын есептеп шығаратын программа жазыңыз.

8. **Сырлау жұмыстарын бағалаушы**. Сырлау компаниясы қабырға бетінің әрбір 10 шаршы метріне 5 литр бояу және 8 сағат жұмыс істеу қажет екендігін анықтады. Компания осы жұмыс үшін сағатына 2000 теңге алады. Пайдаланушыдан боялатын қабырға бетінің ауданын және 5 литр бояу сиятын қорап (ыдыс) бағасын енгізуді сұрайтын программа жазыңыз.

Программа мынадай мәліметтерді көрсетуі тиіс:

• қажет етілетін бояу қораптары санын;

• жұмысты орындауға қажетті сағаттар санын;

- бояудың құны;
- жұмыстың бағасы;
- сырлау жұмыстарының жалпы құны.

9. **Ай сайын сатудан алынатын салық**. Заттарды бөлшектеп сататын сауда компаниясы бір айдағы сату сомасынан алынатын муниципалдық және федералдық салықтардың жалпы сомасын көрсете отырып, сатудан алынатын бір айлық салық туралы қорытынды есепті тіркеуге тиіс. Сатудан алынатын федералдық салық – 5%, сатудан алынатын муниципалдық салық – 2,5% құрайды. Пайдаланушыдан бір айдағы жалпы сату көлемін енгізуді сұрайтын программа жазыңыз. Программа осы сату көлемі арқылы төмендегілерді есептеп, көрсетуі керек:

• сатудан алынатын муниципалдық салық сомасын;

• сатудан алынатын федералдық салық сомасын;

• сатудан алынатын жалпы салық (муниципалдық плюс федералдық).

10. **Футтарды дюймге түрлендіру**. Бір фут 12 дюймге тең. Аргумент ретінде фут санын қабылдап алып, осы футқа сәйкес дюймдер санын қайтаратын feet\_to\_inches функциясын жазыңыз. Пайдаланушыдан футтар санын енгізуді сұрап, содан кейін осы футтар санын дюймге түрлендіретін функцияны қолданатын программа жазыңыз.

11. **Математикалық тест**. Қарапайым математикалық тесттер өткізуге мүмкіндік беретін программа жазыңыз. Ол екі кездейсоқ санды көрсетіп, соларды былай қосуы тиіс:

247

+ 129

Бұл программа оқушыға жауап енгізуге мүмкіндік беруі тиіс. Егер жауап дұрыс болса, онда құттықтау хабарламасы көрсетіледі. Ал егер жауап дұрыс болмаса, онда дұрыс жауап берілген хабарлама көрсетілуі тиіс.

- 12. **Екі мәннің үлкенін табу**. Аргумент ретінде екі бүтін мәнді қабылдап алып, екеуінің үлкені болып табылатын мәнді қайтаратын max функциясын жазыңыз. Мысалы, егер аргумент ретінде 7 мен 12 берілсе, онда функция 12 мәнін қайтаруы тиіс. Пайдаланушыға екі бүтін мәнді енгізуді ұсынатын программада функцияны қолданыңыз. Программа екі мәннің үлкенін көрсетуі тиіс.
- 13. **Құлау биіктігі.** Дене ауырлық күшінің әсерінен құлаған кезде, ол белгілі бір уақыт ішінде төмен түсетін қашықтықты анықтау үшін мынадай формула қолданылады:

$$
d = 1/2gt^2,
$$

мұндағы d – қашықтық, м; g = 9.8, м/с<sup>2</sup>; t – дененің құлау уақыты, с.

Дененің құлау уақытын (секундпен) аргумент ретінде қабылдайтын falling\_dіstance функциясын жазыңыз. Функция осы уақыт аралығында дененің төмен түсетін қашықтығын (метрмен) қайтаруы тиіс. Бұл функцияны цикл ішінде шақырып, 1-ден 10 ға дейінгі мәндерді аргумент ретінде бере отырып, қайтарылатын мәнді көрсететін программа жазыңыз.

14. Кинетикалық энергия. Қозғалыстағы дененің кинетикалық энергиясы бар екендігі физикадан белгілі. Төменде келтірілген формула қозғалатын дененің кинетикалық энергиясын анықтау үшін пайдаланылуы мүмкін:

$$
K_E = 1/2mv^2,
$$

мұнда  $K_E$  - бұл кинетикалық энергия; m - дене массасы, кг; v - дене жылдамдығы, м/с. Аргумент ретінде дене массасын (килограммен) және оның жылдамдығын (секундына метрмен) қабылдайтын kinetic\_energy функциясын жазыңыз. Бұл функция осы дененің кинетикалық энергиясының шамасын қайтаруға тиіс. Пайдаланушыдан салмақ пен жылдамдық мәндерін енгізуді сұрайтын программа жазыңыз, содан кейін дененің кинетикалық қуатын табу үшін kinetic\_energy функциясын шақырыңыз.

- 15. **Орташа балл және оның әріптік бейнесі**. Пайдаланушыдан бес емтихан бағасын енгізуді сұрайтын программа жазыңыз. Программа әрбір бағаның әріптік бейнесін және орташа баллды көрсетуі тиіс. Программада төменде келтірілген функцияларды жазыңыз:
	- calc average функция аргумент ретінде бес баға қабылдап алып, орташа балл мәнін қайтаруы тиіс;
	- determine\_grade функция аргумент ретінде бағаны қабылдап алып, соның әріптік бейнесін қайтаруы тиіс, төмендегі 5.3 кестеде бағалар мен олардың әріптік бейнеленуі келтірілген.

| .э кесте. раталардың әріппен оелпленуі |                 |
|----------------------------------------|-----------------|
| Баға                                   | Әріптік бейнесі |
| 90-100                                 | A               |
| 80-89                                  | В               |
| 70-79                                  | C               |
| 60-69                                  | D               |
| 0-60                                   |                 |

**5.3 кесте**. Бағалардың әріппен белгіленуі

- 16. **Жұп/тақ сандар есептеуіші**. Бұл тарауда сіздер санның жұп немесе тақ екендігін анықтайтын алгоритмді жазу үлгісін көрдіңіздер. 100 кездейсоқ сан шығарып, солардағы жұп және тақ сандарды есептейтін программа жазыңыз.
- 17. **Жай сандар**. Жай сан өзі мен 1-ге қалдықсыз бөлінетін сан. Мысалы, 5 саны жай сан болып табылады, себебі ол қалдықсыз тек қана 1 мен 5-ке бөлінеді. Алайда 6 саны жай сан емес, себебі ол қалдықсыз 1, 2, 3-ке және 6-ға бөлінеді. Аргумент ретінде бүтін санды қабылдап алып, егер ол жай сан болса, ақиқат мәнін, қарсы жағдайда жалған мәнін қайтаратын is\_prime бульдік функциясын жазу керек.

 Пайдаланушыға сан енгізуді ұсынып, содан кейін бұл санның жай сан екенін көрсететін хабарлама шығаратын функцияны қолданатын программа жазыңыз.

**КЕҢЕС.** % операторы бір санды екіншісіне бөліп, бөлуден қалған қалдықты қайтаратынын естеріңізге саламыз. num1% num2 өрнегінде, егер num1 саны num2 санына қалдықсыз бөлінетін болса, онда % операторы 0 мәнін қайтарады.

- 18. **Жай сандар тізімі**. Бұл жаттығу сіздің 17-тапсырмада is\_prime функциясын жазғаныңызды ескереді. 1-ден 100-ге дейінгі барлық жай сандарды көрсететін тағы бір программа жазыңыз. Бұл программада is\_prime функциясын қолданатын цикл болуы тиіс.
- 19. **Болашақтағы құны**. Сіздің банктегі жинақ шотыңызда белгілі бір ақша сомасы бар делік және сол шот сізге ай сайын пайыздық кіріс әкеледі деп есептейік. Енді сіздің біраз

айлардан кейін шотыңызда болатын соманы есептегіңіз келсін дейік. Ол төменде келтірілген формула арқылы анықталады:

## $F = P \times (1 + i)^t,$

мұнда F – көрсетілген уақыт кезеңінен кейінгі шоттағы болатын сома; Р – шоттағы қазіргі сома; i – ай сайынғы пайыздық кіріс; t – айлар саны. Пайдаланушыға шоттағы қазіргі соманы, ай сайынғы пайыздық мөлшерлемені және ақша шотта болатын айлар санын енгізуді ұсынатын программа жазыңыз. Программа берілген айлар санынан кейін шоттағы болашақ соманы қайтаратын функцияға осы мәндерді беруі тиіс. Программа шоттағы болашақ соманы көрсетуі керек.

- 20. **Кездейсоқ санды табу ойыны**. 1 мен 100 аралығындағы кездейсоқ сан шығаратын және пайдаланушыдан осы санды табуды сұрайтын программа жазыңыз. Егер пайдаланушының болжамы кездейсоқ саннан көп болса, онда программа "Тым көп, әрекетті қайталаңыз" хабарламасын шығаруы керек. Ал егер болжам кездейсоқ саннан аз болса, онда бағдарлама "Тым аз, әрекетті қайталаңыз" хабарламасын шығаруы керек. Егер пайдаланушы санды анықтаса, онда программа пайдаланушыны құттықтап, ойынды қайта бастау үшін жаңа кездейсоқ сан жасыруы керек. Программаны жетілдіру (міндетті емес): пайдаланушының жасаған болжамдарын есептеуді жүргізетін мүмкіндік қосу арқылы ойынды жетілдіріңіз. Пайдаланушы кездейсоқ санды дұрыс анықтағанда, программа құттықтаудан кейін, болжамдар санын көрсетуі тиіс.
- 21. **"Тас, қайшы, қағаз" ойыны**. Пайдаланушыға компьютермен "Тас, қайшы, қағаз" ойынын ойнауға мүмкіндік беретін программа жазыңыз. Программа мынадай түрде жұмыс істеуі тиіс:

1. Программа іске қосылғанда, 1-ден 3-ге дейінгі аралықтан бір кездейсоқ сан шығарылады. Егер сан 1-ге тең болса, онда компьютер тасты таңдады. Егер сан 2-ге тең болса, компьютер қайшыны таңдады. Ал егер сан 3-ке тең болса, онда компьютер қағазды таңдады. (Әзірге компьютер таңдауын көрсетпеңіз.)

2. Пайдаланушы пернетақтадан таңдалған "тас", "қайшы" немесе "қағаз" нұсқасын енгізеді.

3. Компьютерді таңдау экранға шығарылады.

- 4. Жеңімпаз мынадай ережелерге сәйкес таңдалады:
- егер бір ойыншы тасты таңдаса, ал екінші ойыншы қайшыны таңдаса, онда тас жеңеді (тас қайшыны сындырады);
- егер бір ойыншы қайшыны таңдаса, ал екінші ойыншы қағазды таңдаса, онда қайшы жеңеді (қайшы қағазды кеседі);
- егер бір ойыншы қағазды таңдаса, ал екінші ойыншы тасты таңдаса, онда қағаз жеңеді (қағаз тасты орайды);
- егер екі ойыншы бірдей таңдау жасаса, онда жеңімпазды анықтау үшін қайта ойнау керек.
- 22. **Тасбақа графикасы**: үшбұрыш суретін салу функциясы. Үшбұрыш суретін салу үшін тасбақа графикасы кітапханасын пайдаланатын triangle функциясын жазыңыз (5.30 сурет). Функция үшбұрыштың X және У координаталарын және үшбұрыштың ішін бояйтын түсті аргументтер ретінде қабылдауы тиіс. Осы функцияны программада пайдалану керек.
- 23. **Тасбақа графикасы**: бөліктерден тұратын қар адам бейнесі. Қар адам бейнесін кескіндеу үшін тасбақа графикасын пайдаланатын программа жазыңыз (5.31-сурет).

Программаның басты функциясынан басқа төменде келтірілген ішкі функциялары болуы тиіс:

- drawВase бұл функция қар адамның негізгі денесінің суретін салуы тиіс, яғни төменгі жақтағы үлкен сопақша бейне;
- $\cdot$  drawMidSection бұл функция қар адамның ортадағы кеуде тұсының суретін бейнелеуі тиіс;
- drawArms бұл функция қар адамның қолдарын салуы тиіс;
- drawHead бұл функция қар адамның басын, көзін, ауызын және де сіздің, қалауыңыз бойынша, бет жағындағы басқа да сипаттарын суреттеуі тиіс;
- drawHat бұл функция қар адамның қалпағының суретін салуы тиіс.

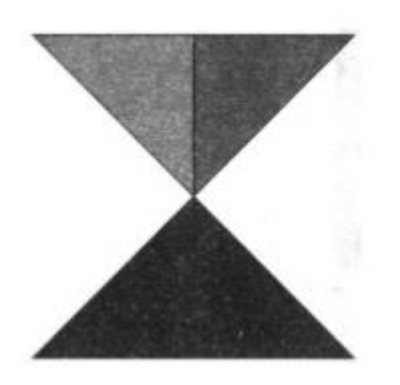

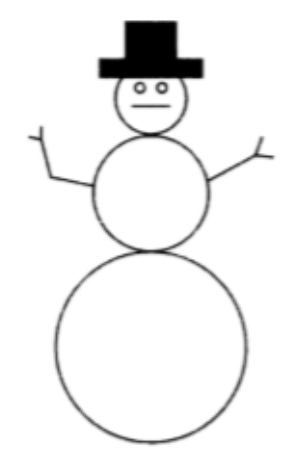

5.30 сурет. Үшбұрыштар 5.31 сурет. Қар адам бейнесі

24. **Тасбақа графикасы: тіктөртбұрышты өрнек**. Программада тіктөртбұрышты өрнек салу үшін тасбақа графикасы кітапханасын пайдаланатын drawPattern функциясын жазыңыз (5.32-сурет). DrawPattern функциясы екі аргумент қабылдауы тиіс, олардың біреуі өрнектің енін, екіншісі оның биіктігін көрсетеді. (5.32-суретте келтірілген мысал ені мен биіктігі бірдей болғанда өрнектің қалай көрінетінін бейнелейді.) Программа орындалған кезде, ол пайдаланушыдан өрнектің ені мен биіктігін сұрайды да, содан кейін осы мәндерді аргументтер ретінде drawPattern функциясына беруі тиіс.

25. **Тасбақа графикасы: шахмат тақтасы**. 5.33 суретте көрсетілген шахмат өрнегін жасау үшін, осы тарауда ұсынылған square функциясын тасбақа графикасында циклмен (немесе циклдермен) бірге пайдаланатын программа жазыңыз.

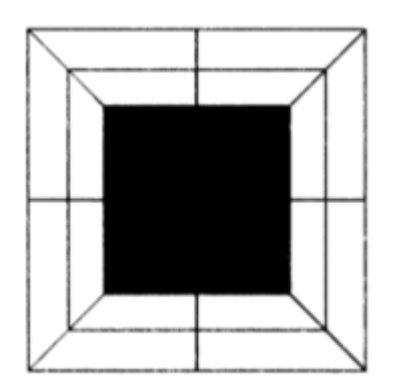

5.32 сурет. Тіктөртбұрышты өрнек 5.33 сурет. Шахмат тақтасының бейнесі

25. **Тасбақа графикасы: түнгі қала бейнесі**. Тасбақа графикасы арқылы түнгі қала бейнесін (силуэтін) суреттейтін программа жазыңыз (5.34 сурет). Программаның негізгі міндеті түнгі аспан аясындағы бірнеше қалалық ғимараттардың контурларын суреттеу болып табылады. Төменде келтірілген тапсырмаларды орындайтын функцияларды жазып, программаны модульдерге бөліңіз:

• ғимараттардың контурларының суреттерін салу;

• ғимараттардың бірнеше терезелерін салу;

• кездейсоқ шашыраған жұлдыздарды нүкте түрінде пайдалану (жұлдыздардың ғимараттарда емес, аспанда көрінетінін ұмытпаңыздар).

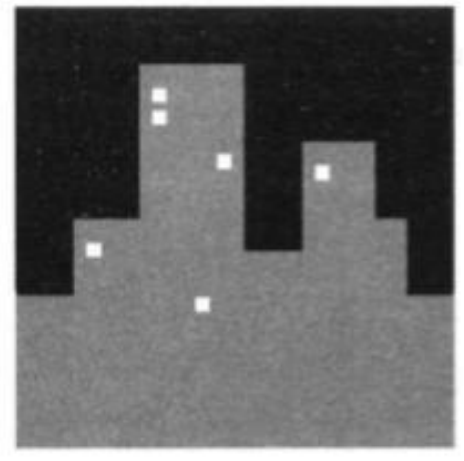

5.34 сурет. Түнгі қала бейнесі

## **Варианты задач для программирования**

1. **Конвертер километров**. Напишите программу, которая просит пользователя ввести расстояние в километрах и затем это расстояние преобразует в мили. Формула преобразования:

мили = километры 
$$
x 0.6214
$$
.

- 2. **Программа расчета налога с продаж**. Требуется написать программу, которая вычисляет и показывает региональный и федеральный налоги с продаж, взимаемые при покупке. Программа должна просить пользователя ввести величину покупки. Затем программа должна вычислить федеральный и региональный налог с продаж. Допустим, что федеральный налог с продаж составляет 5%, а региональный – 2.5%. Программа должна показать сумму покупки, федеральный налог с продаж, региональный налог с продаж, общий налог с продаж и общую сумму продажи (т. е. сумму покупки и общего налога с продаж). Эту программу напишите так, чтобы подзадачи были помещены в функции.
- 3. **Какова стоимость страховки**? Многие финансовые эксперты рекомендуют собственникам недвижимого имущества страховать свои дома или здания как минимум на 80% суммы замещения строения. Напишите программу, которая просит пользователя ввести стоимость строения и затем показывает минимальную страховую сумму, на которую он должен застраховать недвижимое имущество.
- 4. **Расходы на автомобиль**. Напишите программу, которая просит пользователя ввести месячные расходы на следующие нужды, связанные с его автомобилем: платеж по кредиту, страховка, бензин, машинное масло, шины и техобслуживание. Затем программа должна показать общую месячную стоимость и общую годовую стоимость этих расходов.
- 5. **Налог на недвижимое имущество**. Муниципальный округ собирает налоги на недвижимое имущество на основе оценочной стоимости имущества, составляющей 60% его фактической стоимости. Например, если акр земли оценен в 10 000 долларов, то его оценочная стоимость составит 6000 долларов. В этом случае налог на имущество составит 72 цента за каждые 100 долларов оценочной стоимости. Налог на акр, оцененный в 6000 долларов, составит 43,20 доллара. Напишите программу, которая запрашивает фактическую стоимость недвижимого имущества и показывает оценочную стоимость и налог на имущество.
- 6. **Калории за счет жиров и углеводов**. Диетолог работает в спортивном клубе и дает рекомендации клиентам в отношении диеты. В рамках своих рекомендаций он запрашивает у клиентов количество граммов жиров и углеводов, которые они употребили за день. Затем на основе приведенной ниже формулы он вычисляет количество калорий, которые получаются в результате употребления жиров:

калории от жиров = граммы жиров х 9.

Затем на основе еще одной формулы он вычисляет количество калорий, которые получаются в результате употребления углеводов:

калории от углеводов = граммы углеводов х 4.

Диетолог просит вас написать программу, которая выполнит эти расчеты.

7. **Сидячие места на стадионе**. На стадионе имеется три категории сидячих мест. Места класса А стоят 20 долларов, места класса  $B - 15$  долларов и места класса  $C - 10$  долларов. Напишите программу, которая запрашивает, сколько билетов каждого класса было продано, и затем выводит сумму дохода, полученного за счет продажи билетов.

- 8. **Оценщик малярных работ**. Малярная компания установила, что на каждые 10 квадратных метров поверхности стены требуется 5 литров краски и 8 часов работы. Компания взимает за работу 2000 тенге в час. Напишите программу, которая просит пользователя ввести площадь поверхности окрашиваемой стены и цену 5-литровой емкости краски. Программа должна показать следующие данные:
	- количество требующихся емкостей краски;
	- количество требующихся рабочих часов;
	- стоимость краски;
	- стоимость работы;
	- общая стоимость малярных работ.
- 9. **Месячный налог с продаж**. Розничная компания должна зарегистрировать отчет о месячном налоге с продаж с указанием общего налога с продаж за месяц и взимаемых сумм муниципального и федерального налогов с продаж. Федеральный налог с продаж составляет 5%, муниципальный налог с продаж – 2,5%. Напишите программу, которая просит пользователя ввести общий объем продаж за месяц. Из этого значения приложение должно рассчитать и показать:
	- сумму муниципального налога с продаж;
	- сумму федерального налога с продаж;
	- общий налог с продаж (муниципальный плюс федеральный).
- 10. **Футы в дюймы**. Один фут равняется 12 дюймам. Напишите функцию feet\_to\_inches, которая в качестве аргумента принимает количество футов и возвращает количество дюймов в этом количестве футов. Примените эту функцию в программе, которая предлагает пользователю ввести количество футов и затем показывает количество дюймов в этом количестве футов.
- 11. **Математический тест**. Напишите программу, которая позволяет проводить простые математические тесты. Она должна показать два случайных числа, которые должны быть просуммированы вот так:
	- 247
	- + 129

Эта программа должна давать обучаемому возможность вводить ответ. Если ответ правильный, то должно быть показано поздравительное сообщение. Если ответ неправильный, то должно быть показано сообщение с правильным ответом.

- 13. **Максимальное из двух значений**. Напишите функцию max, которая в качестве аргументов принимает два целочисленных значения и возвращает значение, которое является большим из двух. Например, если в качестве аргументов переданы 7 и 12, то функция должна вернуть 12. Примените функцию в программе, которая предлагает пользователю ввести два целочисленных значения. Программа должна показать большее значение из двух.
- 14. **Высота падения**. При падении тела под действием силы тяжести для определения расстояния, которое тело пролетит за определенное время, применяется формула:

$$
d=1/2gt^2,
$$

где d-расстояние, м;  $g = 9.8$ , м/с<sup>2</sup>; t-время падения тела, с.

Напишите функцию falling\_dtstance, которая в качестве аргумента принимает время падения тела (в секундах). Функция должна вернуть расстояние в метрах, которое тело пролетело во время этого промежутка времени. Напишите программу, которая вызывает эту функцию в цикле, передает значения от 1 до 10 в качестве аргументов и показывает возвращаемое значение.

15. **Кинетическая энергия**. Из физики известно, что движущееся тело имеет кинетическую энергию. Приведенная ниже формула может использоваться для определения кинетической энергии движущегося тела:

$$
K_E=1/2mv^2,
$$

где  $K_E$  – это кинетическая энергия; m – масса тела, кг; v – скорость тела, м/с.

Напишите функцию kinetic energy, которая в качестве аргументов принимает массу тела (в килограммах) и его скорость (в метрах в секунду). Данная функция должна вернуть величину кинетической энергии этого тела. Напишите программу, которая просит пользователя ввести значения массы и скорости, а затем вызывает функцию kinetic energy, чтобы получить кинетическую энергию тела.

16. **Средний балл и его уровень**. Напишите программу, которая просит пользователя ввести пять экзаменационных оценок. Программа должна показать буквенный уровень оценки для каждой оценки и средний балл. Напишите в программе приведенные ниже функции:

• calc\_average – функция должна принимать в качестве аргументов пять оценок и возвращать средний балл;

• determine grade – функция должна принимать в качестве аргумента оценку и возвращать буквенный уровень оценки, опираясь на приведенную в табл. 5.3 классификации.

| Оценка      | Уровень |
|-------------|---------|
| $90$ и выше |         |
| 80-89       | B       |
| 70-79       | C       |
| 60-69       | D       |
| Ниже 60     | F       |

**Таблица 5.3**. Шкала классификации

- 17. **Счетчик четных/нечетных чисел**. В этой главе вы увидели пример написания алгоритма, который определяет четность или нечетность числа. Напишите программу, которая генерирует 100 случайных чисел и подсчитывает количество четных и нечетных случайных чисел.
- 18. **Простые числа**. Простое число это число, которое делится без остатка на само себя и 1. Например, число 5 является простым, потому что оно делится без остатка только на 1 и 5. Однако число 6 не является простым, потому что оно делится без остатка на 1, 2, 3 и 6.

Напишите булеву функцию is prime, которая в качестве аргумента принимает целое число и возвращает истину, если аргумент является простым числом, либо ложь в противном случае. Примените функцию в программе, которая предлагает пользователю ввести число и затем выводит сообщение с указанием, является ли это число простым.

**СОВЕТ.** Напомним, что оператор % делит одно число на другое и возвращает остаток от деления. В выражении num1 % num2 оператор % вернет 0, если num1 делится без остатка на num2.

- 19. **Список простых чисел**. Это упражнение предполагает, что вы уже написали функцию is \_pr ime в задаче 17. Напишите еще одну программу, которая показывает все простые числа от 1до100. Программа должна иметь цикл, который вызывает функцию is\_prime.
- 20. **Будущая стоимость**. Предположим, что на вашем сберегательном счете есть определенная сумма денег, и счет приносит составной ежемесячный процентный доход. Вы хотите вычислить сумму, которую будете иметь после определенного количества месяцев. Формула приведена ниже:

$$
F = P x (1 + i)^t,
$$

где  $F - 6$ удущая сумма на счете после указанного периода времени;  $P -$  текущая сумма на счете; i – ежемесячная процентная ставка; t – количество месяцев. Напишите программу, которая предлагает пользователю ввести текущую сумму на счете, ежемесячную процентную ставку и количество месяцев, в течение которых деньги будут находиться на счете. Программа должна передать эти значения в функцию, которая возвращает будущую сумму на счете после заданного количества месяцев. Программа должна показать будущую сумму на счете.

- 21. Игра в угадывание случайного числа. Напишите программу, которая генерирует случайное число в диапазоне от 1 до 100 и просит пользователя угадать это число. Если догадка пользователя больше случайного числа, то программа должна вывести сообщение "Слишком много, попробуйте еще раз". Если догадка меньше случайного числа, то программа должна вывести сообщение "Слишком мало, попробуйте еще раз". Если пользователь число угадывает, то приложение должно поздравить пользователя и сгенерировать новое случайное число, чтобы возобновить игру. Необязательное улучшение: улучшите игру, чтобы она вела подсчет догадок, которые делает пользователь. Когда пользователь угадывает случайное число правильно, программа должна показать количество догадок.
- 22. **Игра "Камень, ножницы, бумага"**. Напишите программу, которая дает пользователю возможность поиграть с компьютером в игру "Камень, ножницы, бумага". Программа должна работать следующим образом:
	- 1. Когда программа запускается, генерируется случайное число в диапазоне от 1 до 3. Если число равняется 1, то компьютер выбрал камень. Если число равняется 2, то компьютер выбрал ножницы. Если число равняется 3, то компьютер выбрал бумагу. (Пока не показывайте выбор компьютера.)
	- 2. Пользователь вводит на клавиатуре выбранный вариант "камень", "ножницы" или "бумага".
	- 3. Выбор компьютера выводится на экран.
	- 4. Победитель выбирается согласно следующим правилам:
		- если один игрок выбирает камень, а другой игрок выбирает ножницы, то побеждает камень (камень разбивает ножницы);
		- если один игрок выбирает ножницы, а другой игрок выбирает бумагу, то побеждают ножницы (ножницы режут бумагу);
- если один игрок выбирает бумагу, а другой игрок выбирает камень, то побеждает бумага (бумага заворачивает камень);
- если оба игрока делают одинаковый выбор, то для определения победителя нужно сыграть повторный раунд.

23. Черепашья графика: функция рисования треугольника. Напишите функцию triangle, которая использует библиотеку черепашьей графики для рисования треугольника (рис. 5.30). Функция должна принимать в качестве аргументов координаты Х и У сторон треугольника и цвет, которым треугольник должен быть заполнен. Продемонстрируйте эту функцию в программе.

24. Черепашья графика: модульный снеговик. Напишите программу, которая использует черепашью графику для изображения снеговика (рис. 5.31). Помимо главной функции программа также должна иметь приведенные ниже функции:

• drawвase - функция должна нарисовать основу снеговика, т. е. большой снежный ком

внизу;

- drawMidSection функция должна нарисовать средний снежный ком;
- drawArms функция должна нарисовать руки снеговика;
- drawHead функция должна нарисовать голову снеговика, глаза, рот и другие черты лица по вашему усмотрению;
- drawHat эта функция должна нарисовать шляпу снеговика.

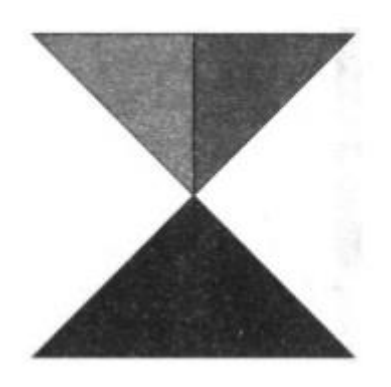

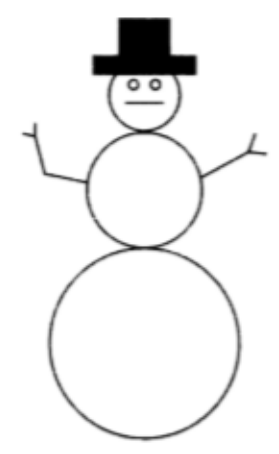

РИС. 5.30. Треугольники РИС. 5.31. Снеговик

25. Черепашья графика: прямоугольный узор. В программе напишите функцию drawPattern, которая использует библиотеку черепашьей графики, чтобы нарисовать прямоугольный узор (рис. 5.32). Функция drawPattern должна принимать два аргумента: один из них задает ширину узора, другой- его высоту. (Пример, приведенный на рис. 5.32, показывает, как узор будет выглядеть, когда ширина и высота одинаковые.) Когда программа выполняется, она должна запросить у пользователя ширину и высоту узора и затем передать эти значения в качестве аргументов в функцию drawPattern.

26. Черепашья графика: шахматная доска. Напишите программу с использованием черепашьей графики, в которой применяется представленная в этой главе функция square вместе с циклом (или циклами) для создания, показанного на рис. 5.33 шахматного узора.

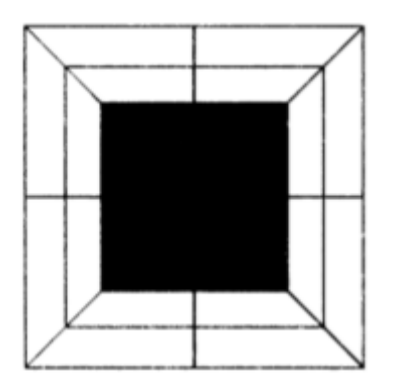

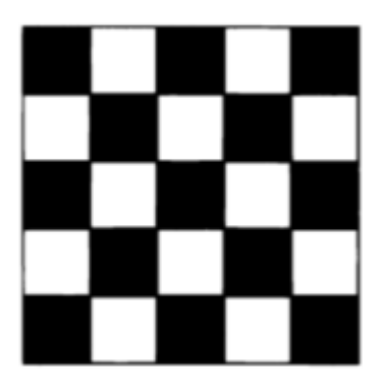

РИС. 5.32. Прямоугольный узор РИС. 5.33. Шахматный узор

27. Черепашья графика: городской силуэт. Напишите программу с черепашьей графикой, которая рисует городской силуэт (рис. 5.34). Конечная задача программы состоит в том, чтобы нарисовать контуры нескольких городских зданий на фоне ночного неба. Подразделите программу на модули, написав функции, которые выполняют приведенные ниже задачи:

- рисование контуров зданий;
- рисование нескольких окон в зданиях;
- использование случайно разбросанных звезд в виде точек (убедитесь, что звезды появляются на небе, а не на зданиях).

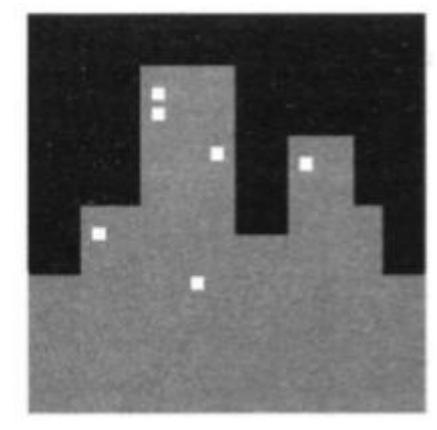

РИС. 5.34. Городской силуэт